**北部オンデマンドバスのインターネット利用者登録方法**

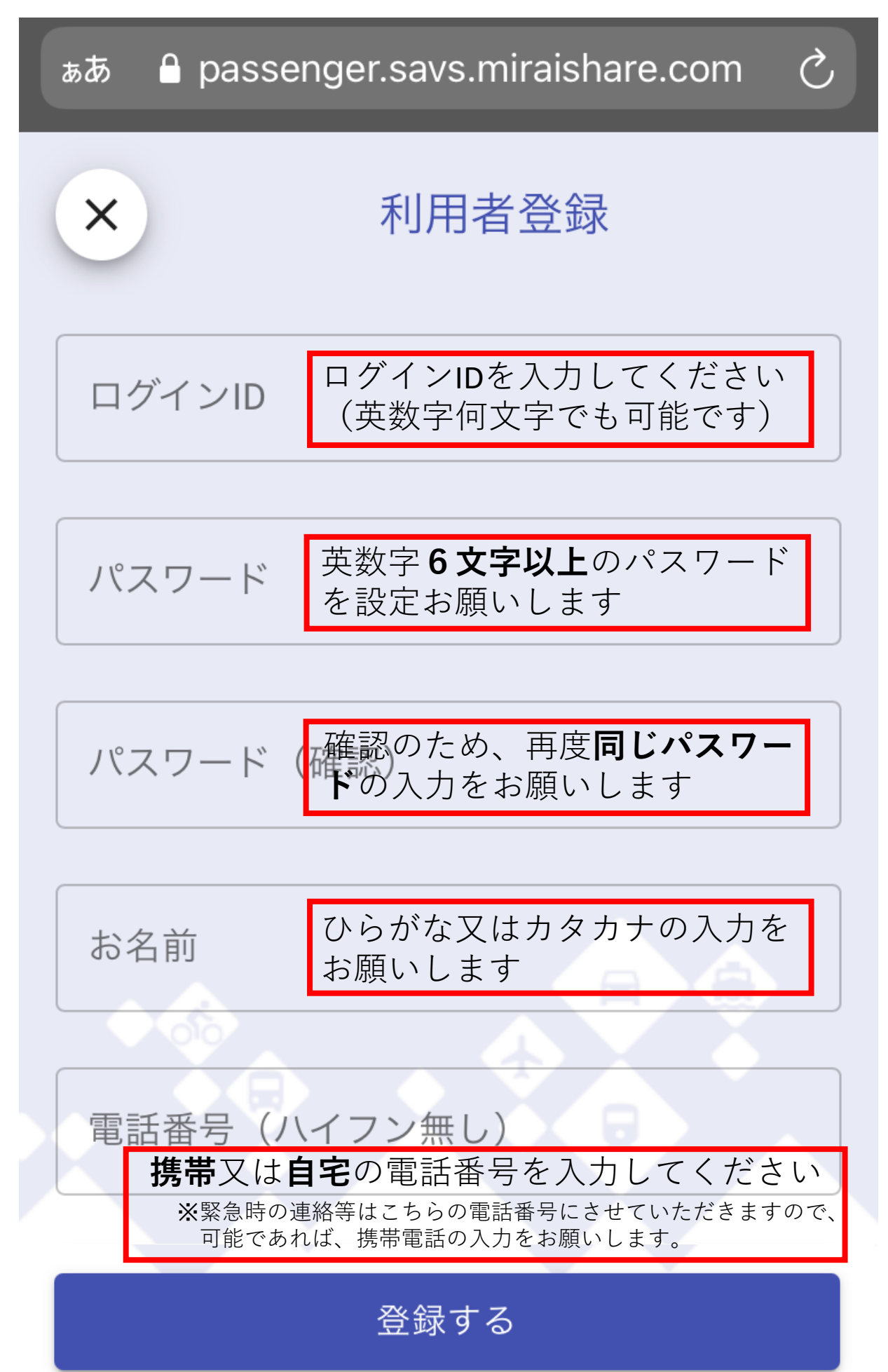